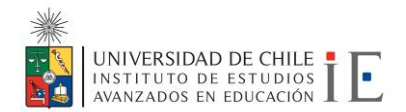

# PROGRAMA DE CURSO

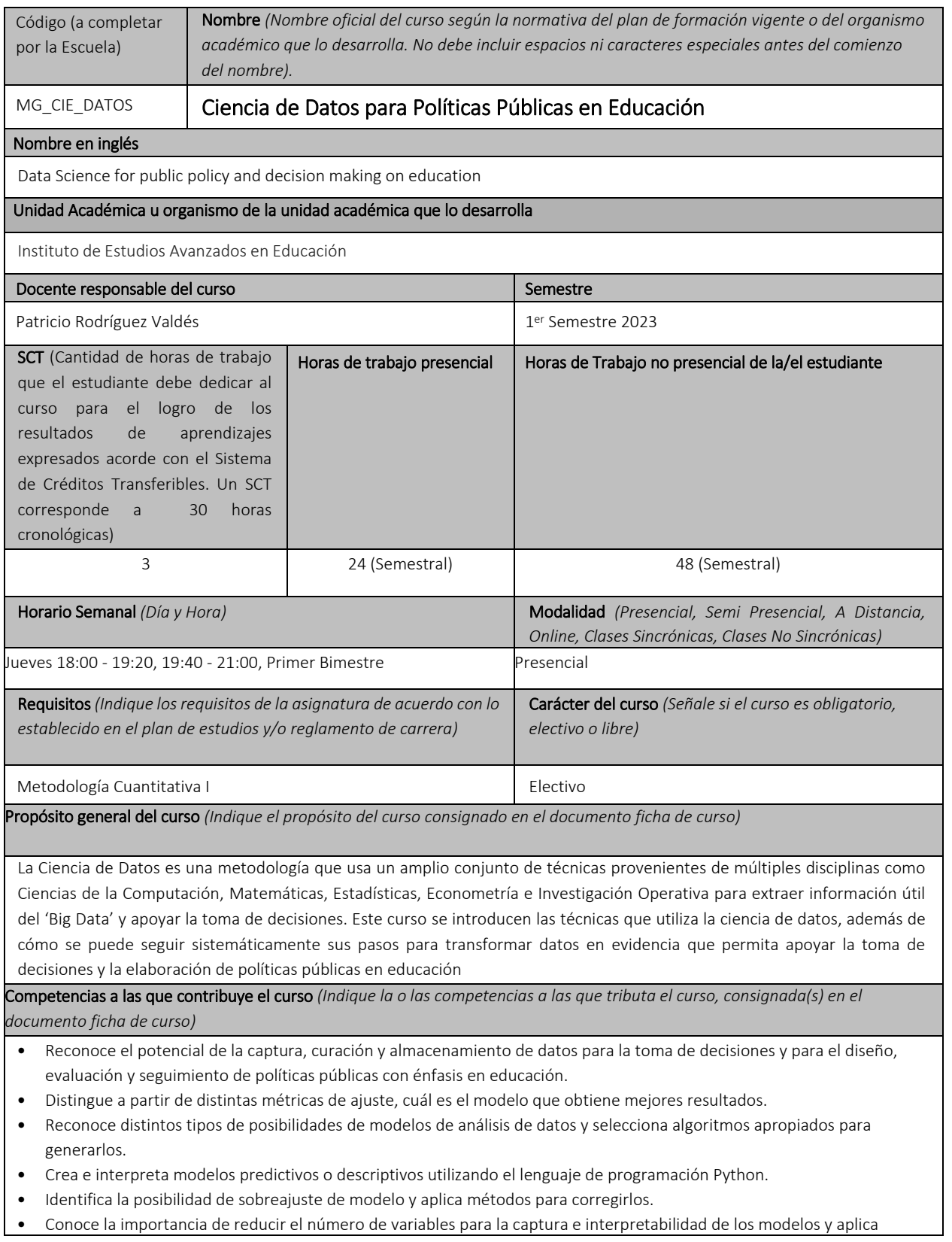

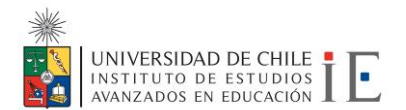

métodos para reducirlas.

Resultados de Aprendizaje *(Enunciados que establecen lo que el o la estudiante debe saber hacer en términos de actuaciones complejas al finalizar el curso. El conjunto de los resultados de aprendizaje debe evidenciar el logro del propósito del curso)*

Al término del curso el/la estudiante demuestra que:

- Comprender y aplicar nociones de matemática, estadística y programación, al servicio de la Ciencia de Datos.
- Comprender y aplicar buenas prácticas en el diseño de modelos según los objetivos y preguntas planteadas.
- Comprender y aplicar críticamente diversas técnicas de análisis de datos, reconociendo su pertinencia en función de los objetivos de análisis y datos utilizados.

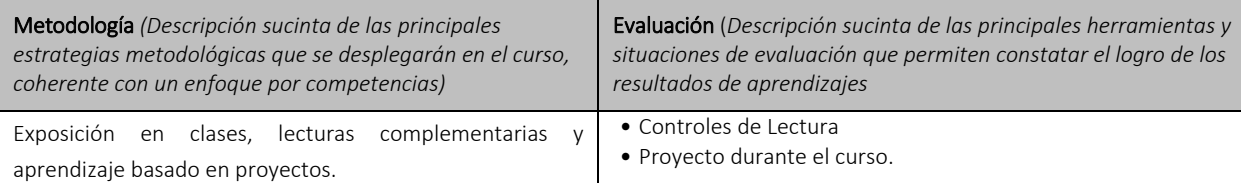

Requisitos de aprobación *(requerimientos necesarios para la aprobación del curso, acordes con su propósito y normativa general que lo regula). Incluir requisitos de asistencia en caso de existir.*

• Tener promedio de controles mayor e igual que 4.0

• Nota individual de cada tarea mayor e igual que 4.0

## Unidades Temáticas

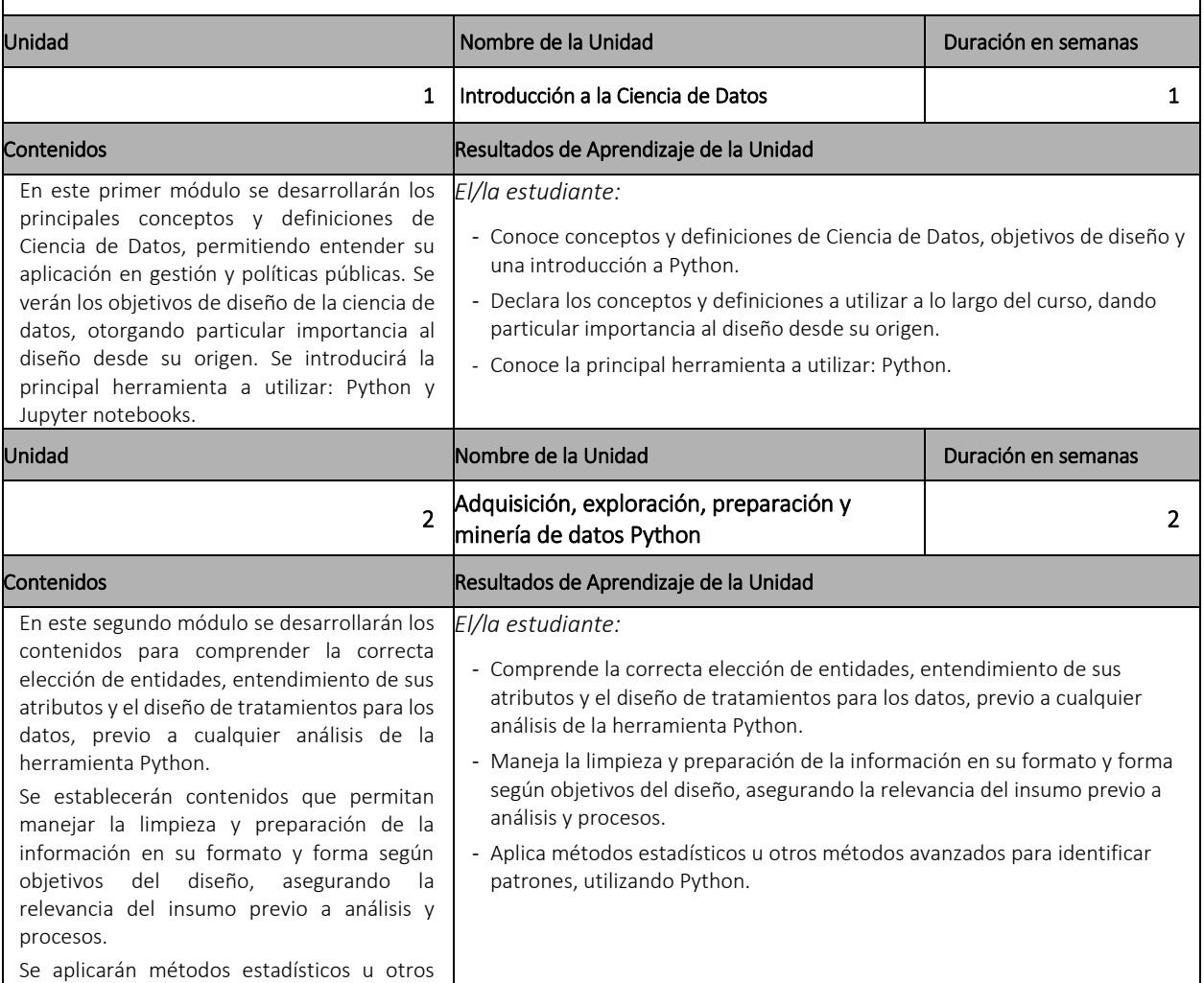

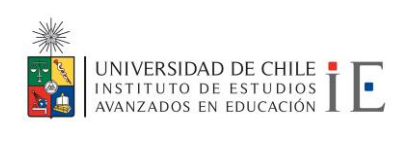

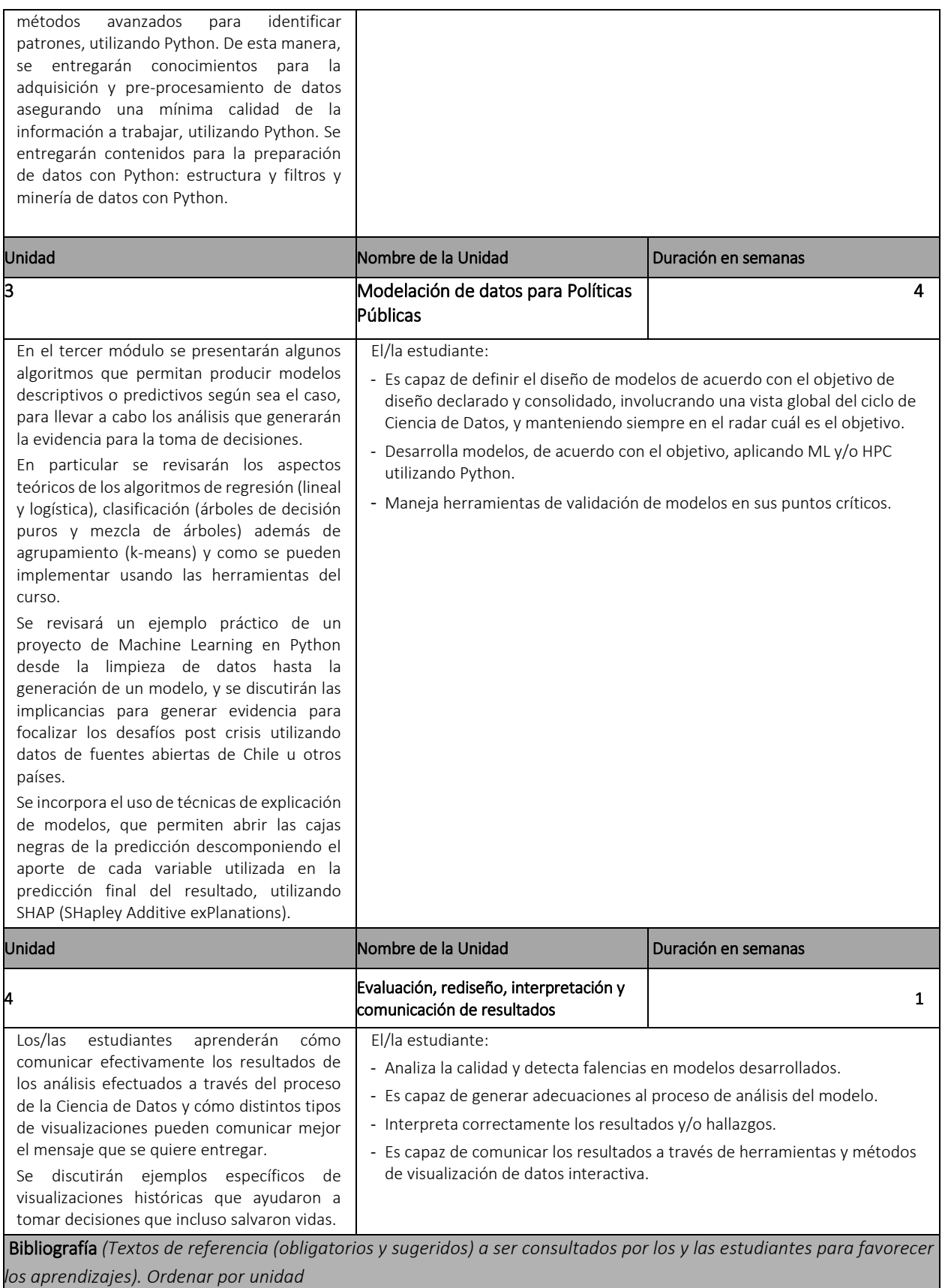

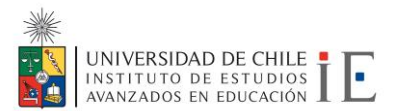

## Unidad 1.

- Boyd, D., & Crawford, K. (2012). Critical questions for big data: Provocations for a cultural, technological, and scholarly phenomenon. Information, communication & society, 15(5), 662–679. [https://doi.org/10.1080/1369118X.2012.678878.](https://doi.org/10.1080/1369118X.2012.678878)
- Manyika, J., Chui, M., Brown, B., Bughin, J., Dobbs, R., Roxburgh, C., & Byers, A. H. (2011). Big Data: The next frontier for innovation, competition, and productivity. McKinsey Global Institute. Disponible en [http://www.mckinsey.com/business](http://www.mckinsey.com/business-functions/digital-mckinsey/our-insights/big-data-the-next-frontier-for-innovation)[functions/digital-mckinsey/our-insights/big-data-the-next-frontier-for-innovation.](http://www.mckinsey.com/business-functions/digital-mckinsey/our-insights/big-data-the-next-frontier-for-innovation)
- "Python for Developers". <https://ricardoduarte.github.io/python-for-developers>
- Rodríguez, P., Palomino, N., & Mondaca, J. (2017). El uso de datos masivos y sus técnicas analíticas para el diseño e implementación de políticas públicas en Latinoamérica y el Caribe (Discussion Papers & Presentations). Inter-American Development Bank. [https://doi.org/10.18235/0000694.](https://doi.org/10.18235/0000694)

## Unidad 2.

- Goldsmith, S., Crawford, S., & Weinryb Grohsgal, B. (2016). Innovaciones en la prestación de servicios públicos: Número 4: El análisis predictivo: Impulsando la mejora a partir de los datos (Discussion Papers & Presentations). Inter-American Development Bank. [https://doi.org/10.18235/0000421.](https://doi.org/10.18235/0000421)
- Kleinberg, J., Ludwig, J., Mullainathan, S., & Obermeyer, Z. (2015). Prediction policy problems. The American Economic Review, 105(5), 491–495.<https://doi.org/10.1257/aer.p20151023>
- Tomar, L., Guicheney, W., Kyarisiima, H., & Zimani, T. (2016). Big Data in the public sector: Selected applications and lessons learned. Inter-American Development Bank. Disponible en<https://publications.iadb.org/handle/11319/7884>
- "Jupyter Notebook Viewer". [Online]. Disponible en: https://bit.ly/2CqpH9h.
- R. Kumar, IPython Notebooks to learn Python. Contribute to rajathkmp/Python-Lectures development by creating an account on GitHub. 2018.

#### Unidad 3.

- Anderson, C. (2008, junio 23). The End of Theory: The Data Deluge Makes the Scientific Method Obsolete. Disponible en [https://www.wired.com/2008/06/pb-theory/.](https://www.wired.com/2008/06/pb-theory/)
- Buenadicha Sánchez, C., Galdon, G., Hermosilla, M., Loewe, D., & Pombo, C. (2019). La gestión ética de los datos. Inter-American Development Bank[. https://doi.org/10.18235/0001623.](https://doi.org/10.18235/0001623)
- Butler, D. (2013). When Google got flu wrong. Nature News, 494(7436), 155[. https://doi.org/10.1038/494155a](https://doi.org/10.1038/494155a)
- Edelman, B. G., & Luca, M. (2014). Digital Discrimination: The Case of Airbnb.com (SSRN Scholarly Paper No. ID 2377353). Rochester, NY: Social Science Research Network. Disponible e[n https://papers.ssrn.com/abstract=2377353](https://papers.ssrn.com/abstract=2377353)
- Harford, T. (2014, marzo 28). Big data: are we making a big mistake?. Disponible en <https://www.ft.com/content/21a6e7d8-b479-11e3-a09a-00144feabdc0>
- Miller, C. (2015, julio 9). When Algorithms Discriminate. The New York Times. Disponible en [https://www.nytimes.com/2015/07/10/upshot/when-algorithms-discriminate.html.](https://www.nytimes.com/2015/07/10/upshot/when-algorithms-discriminate.html)

#### Unidad 4:

- Friedman, V. (2008, enero 14). Data Visualization and Infographics Smashing Magazine. Disponible en <https://www.smashingmagazine.com/2008/01/monday-inspiration-data-visualization-and-infographics/> .
- Doumont, J. (Eds) (2010). English Communication for Scientists. Cambridge, MA: NPG Education, 2010. Disponible en [https://www.nature.com/scitable/ebooks/english-communication-for-scientists-14053993/.](https://www.nature.com/scitable/ebooks/english-communication-for-scientists-14053993/)
- Dumont (2009). Trees, maps, and Theorems: Effective Comunications for Rational Minds. Principae.
- The Python graph gallery (2017). The Python graph gallery. Disponible en [https://python-graph-gallery.com/.](https://python-graph-gallery.com/)

Recursos web *(Recursos de referencia disponibles en plataformas digitales para el apoyo del proceso formativo del estudiante)* 

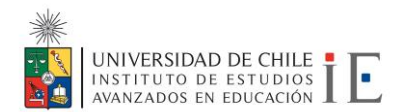

#### Python y Jupyter Notebooks:

- J. Vanderplas, The Jupyter Notebooks behind my O'Reilly report, "A Whirlwind Tour of Python": jakevdp/WhirlwindTourOfPython. 2018.
- R. Kumar, IPython Notebooks to learn Python. Contribute to rajathkmp/Python-Lectures development by creating an account on GitHub. 2018.
- "Jupyter Notebook Viewer". [Online]. Disponible en[: https://bit.ly/2CqpH9h](https://bit.ly/2CqpH9h).
- "Python for Developers". [Online]. Disponible en: <https://bit.ly/2oNFs0G> .
- "Tutorial de Python 3.6.3". [Online]. Disponible en: [https://bit.ly/1IrfUbn.](https://bit.ly/1IrfUbn)
- "Azure Notebooks": <https://docs.microsoft.com/en-us/azure/notebooks/>
- Crear y ejecutar un Jupyter Notebook de Python en Azure notebooks[: https://docs.microsoft.com/en](https://docs.microsoft.com/en-us/azure/notebooks/tutorial-create-run-jupyter-notebook)[us/azure/notebooks/tutorial-create-run-jupyter-notebook](https://docs.microsoft.com/en-us/azure/notebooks/tutorial-create-run-jupyter-notebook)
- Crear y compartir un notebook en Azure: [https://docs.microsoft.com/en-us/azure/notebooks/quickstart-create-share](https://docs.microsoft.com/en-us/azure/notebooks/quickstart-create-share-jupyter-notebook)[jupyter-notebook](https://docs.microsoft.com/en-us/azure/notebooks/quickstart-create-share-jupyter-notebook)

## *Machine learning*:

- Intel AI developer program (s.f.). Machine Learning[. https://software.intel.com/en-us/ai/courses/machine-learning](https://software.intel.com/en-us/ai/courses/machine-learning)
- Microsoft Azure (2019). ML Notebooks for Azure Machine Learning. Disponible en <https://github.com/Azure/MachineLearningNotebooks>
- Müeller (2020). Introduction to Machine learning with scikit-learn. Disponible e[n https://github.com/amueller/ml](https://github.com/amueller/ml-workshop-short)[workshop-short](https://github.com/amueller/ml-workshop-short)

# Visualización y presentación de resultados:

- Doumont, J. (Eds) (2010). *English Communication for Scientists*. Cambridge, MA: NPG Education, 2010. Disponible en <https://www.nature.com/scitable/ebooks/english-communication-for-scientists-14053993/>
- Doumon t, J. (2013). Creating effective slides: Design, Construction, and Use in Science. Disponible en [https://www.youtube.com/watch?v=meBXuTIPJQk.](https://www.youtube.com/watch?v=meBXuTIPJQk)
- The Python graph gallery (2017). The Python graph gallery. Disponible en<https://python-graph-gallery.com/>